# **DESCRIPTIF DU MODULE**

# **S3**

## **1. DESCRIPTION SUCCINTE DU MODULE**

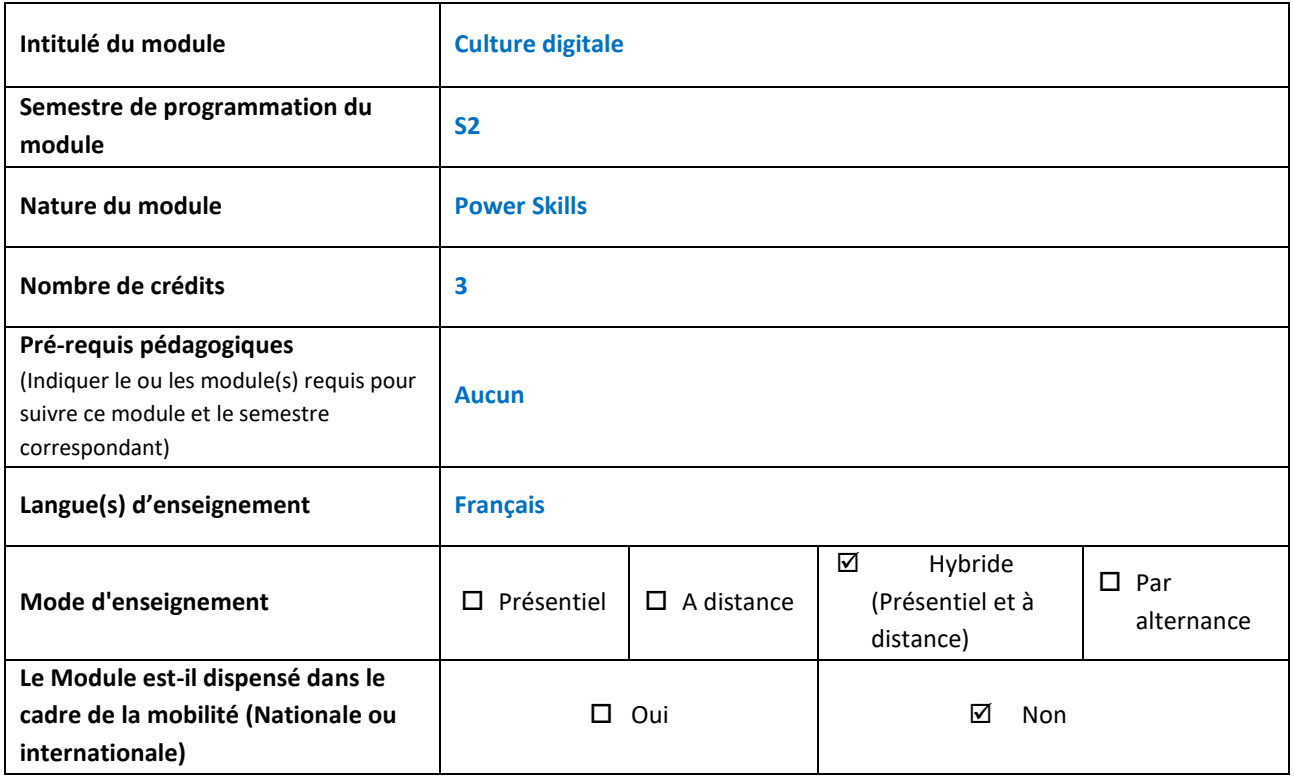

# **2. CONNAISSSANCES ET COMPETENCES A AQUERIR**

#### **COMPETENCES A ACQUERIR**

#### **(Décrire les compétences à acquérir visées par ce module)**

#### **Élément 1 : La suite office**

- Produire des documents sous format de document MS Word en respectant les standards.
- Réaliser des présentations structurées et animées en utilisant MS Powerpoint.
- Organiser, traiter et visualiser les données en utilisant MS Excel.

#### **Élément 2 : Systèmes de Gestion de Contenu (CMS)**

- Développer des pages Web avec les langages HTML et CSS.
- Créer et administrer un site web en utilisant un CMS (Content management System) open source et gratuit.
- Créer et administrer un site e-commerce à l'aide d'un CMS.

#### **CONNAISSANCES A ACQUERIR**

#### **(Spécifier les connaissances que doit acquérir l'étudiant)**

#### **Élément 1 : La suite office**

- Fonctionnalités de base de l'environnement MS Word.
- Fonctionnalités de base de l'environnement MS Powerpoint.
- Fonctionnalités de base de l'environnement MS Excel.

#### **Élément 2 : Systèmes de Gestion de Contenu (CMS)**

- Bases du langage HTML, CSS et Javascript.
- Installation et configuration d'un CMS pour la création d'un site web, une boutique en ligne ou un Blog.
- Gestion des contenus.
- Installation et personnalisation d'un thème.
- Ajout des plug-ins et des widgets.
- Hébergement sur le Web.

# **3. VOLUME HORAIRE**

**Répartition du volume horaire par activité d'enseignement et d'évaluation**

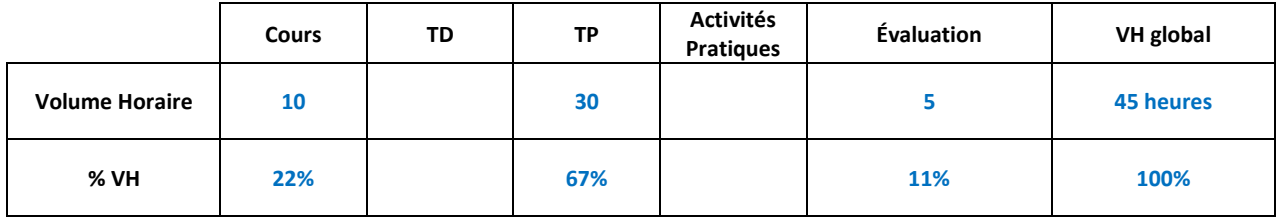

#### **Répartition du volume horaire par mode d'enseignement**

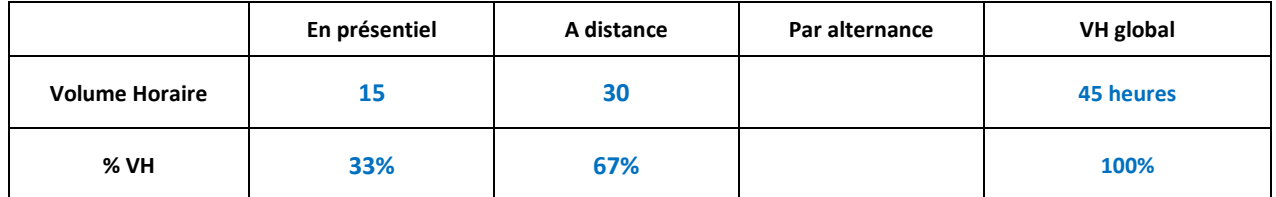

# **4. DESCRIPTION DU CONTENU DU MODULE**

**Fournir une description détaillée des enseignements et/ou activités du module (Cours, TD, TP, Activités Pratiques ...).**

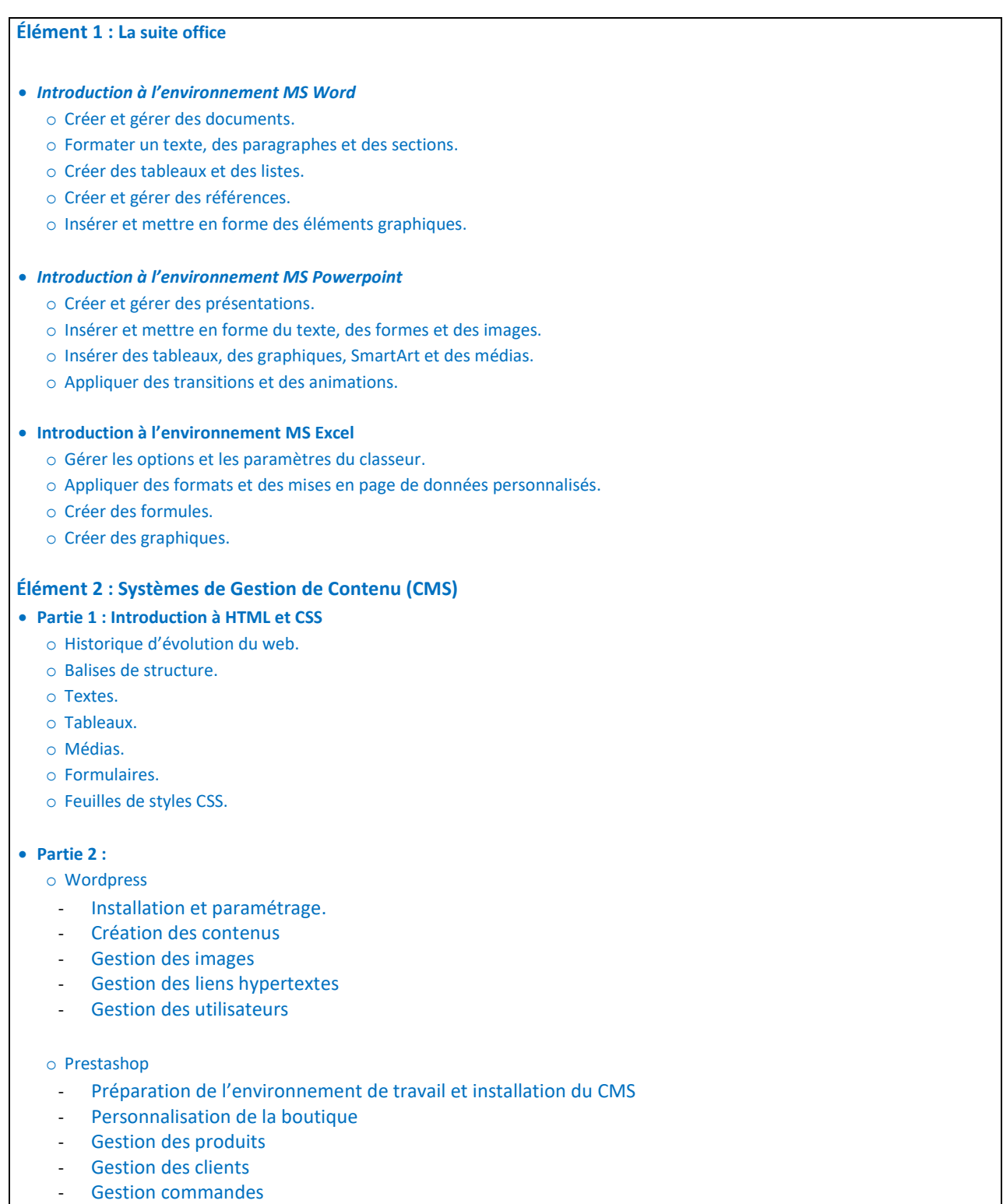

- Gestion des paiements
- Ajout de modules

# **5. DIDACTIQUE DU MODULE**

**Indiquer la méthodologie d'enseignement, les moyens pédagogiques prévus …**

Le cours sera dispensé en mode hybride, 70% du volume horaire sera dispensé à distance et 30% en présentiel.

L'étudiant aura accès à toutes les ressources et les activités pédagogiques en ligne (capsules vidéos, support pdf, références, quiz...), les séances en présentiel seront utilisées pour mettre l'accent sur les points présentant des difficultés pour les étudiants et pour mettre en pratique les connaissances acquises.

## **6. MODALITES D'ORGANISATION DES ACTIVITES PRATIQUES (SI PREVUES)**

# **7. MODALITES D'ENSEIGNEMENT A DISTANCE (SI PREVU)**

Le cours en ligne sera composé des éléments suivants :

- Ressources pédagogiques (capsules vidéos, liens, documents pdf...)
- Activités à réaliser par les étudiants (Quiz, Devoir...)
- Outils de communication (forum, chat, classe virtuelle...)

## **8. MODALITES D'ENSEIGNEMENT PAR ALTERNANCE (SI PREVU)**

## **9. DESCRIPTION DU TRAVAIL PERSONNEL DE L'ETUDIANT**

- Visualiser les capsules pédagogiques mises à leur disposition.
- Répondre aux quiz.
- Déposer les devoirs.
- Participer à l'évaluation par les pairs.
- Assister aux classes virtuelles.
- Répondre aux sondages de suivi du cours.
- Participer aux forums afin de poser des questions ou répondre aux questions des autres

## **10. EVALUATION DU MODULE**

## **1. Modes d'évaluation**

- **Contrôles continus :** Devoirs à réaliser et à rendre en ligne.
- Examen de mi-semestre sous format QCM.
- **Examen final de fin de semestre sous format QCM.**

### **2. Note du module**

(Préciser les coefficients de pondération attribués aux différentes évaluations pour obtenir la note du module.)

- Assiduité : 10%
- $\checkmark$  Travail personnel 20%
- $\checkmark$  Contrôles continus : 70%

## **11. COORDONNATEUR ET EQUIPE PEDAGOGIQUE DU MODULE**

Le coordonnateur du module intervient dans l'enseignement du module

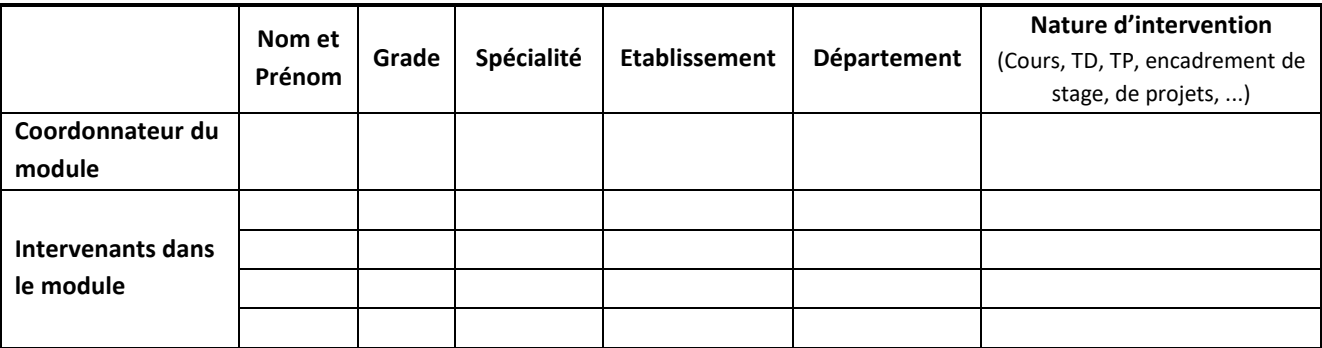

# **12. BIBLIOGRAPHIE**